# O QUE É **RACISMO RELIGIOSO?**

É um conjunto de ideias e práticas violentas que expressam a discriminação e o ódio por determinadas religiões e seus adeptos, assim como por territórios sagrados, tradições e culturas.

No Brasil, as religiões de matriz africana são o principal alvo do ódio religioso, o que representa um sintoma do racismo.

#### **Religiões** afro-brasileiras ou de matriz africana são aquelas

nascidas em solo brasileiro e cujos sistemas de fé, culto e expressões do sagrado trazem memórias de diversas etnias africanas. Seu complexo conjunto de saberes ancestrais possui filosofia e visão de mundo próprias, com íntima relação com a natureza. Engloba aspectos da botânica, culinária, artesanato, dança, música, línguas, entre outros elementos que vieram com os povos africanos escravizados durante mais de três séculos. As mais conhecidas são o candomblé e a umbanda.

### O racismo religioso atravessa violentamente a vida dos praticantes de religiões afro-brasileiras, a exemplo do uso de expressões e xingamentos, como "macumbeiros", contra essas pessoas, do medo que têm de sofrer violências ao utilizar suas indumentárias religiosas em público, da demonização de suas práticas e da vandalização de seus locais de culto.

**CONFIRA ALGUNS DADOS:** 

#### Nº de denúncias de intolerância religiosa:

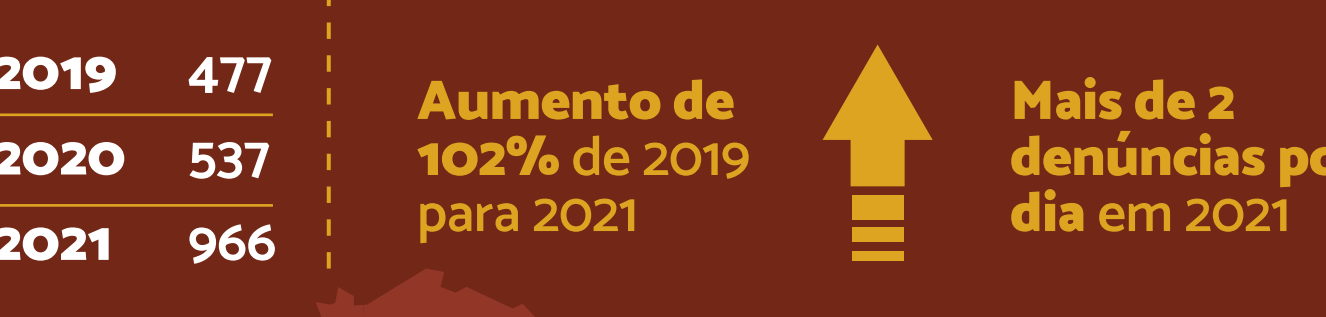

**Minas Gerais** 

A maior parte das

foi o 3º estado com o maior nº de denúncias

denúncias foi feita por praticantes de religiões de matriz africana

Fonte: Il Relatório sobre intolerância religiosa (com dados do Disque 100) - Centro de Articulação de Populações Marginalizadas, Observatório das Liberdades Religiosas e Unesco, 2023

#### Nº de denúncias de intolerância religiosa em ambiente virtual ("ataques on-line"):

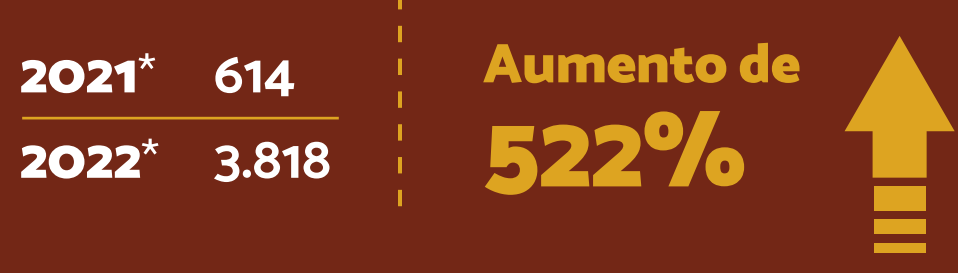

\*janeiro a outubro Fonte: Fonte: Central de Denúncias - SaferNet Brasil, 2022

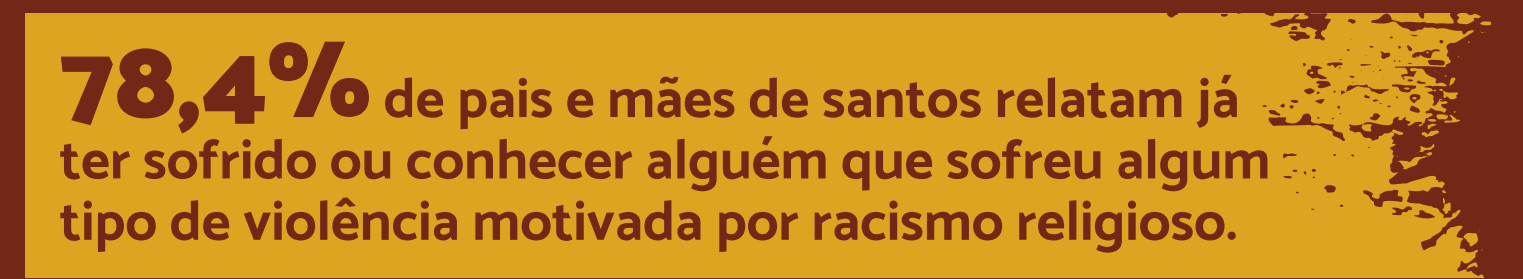

Fonte: Pesquisa sobre o racismo religioso contra os povos tradicionais de religiões de matriz africana – Rede Nacional de Religiões Afro-Brasileiras e Saúde, Ilê Omolu Oxum, 2022

O direito de escolher uma religião e de praticá-la livremente é garantido pela Constituição Federal. O respeito à liberdade religiosa é dever de todos nós.

## **EVOCÊ?**

Já parou para refletir se as suas atitudes combatem ou reforçam a prática do racismo religioso?

**SOBRE TONS** INDICA

· Podcast: "Encontros A3" - Episódio: "Combate à intolerância religiosa". O podcast é produzido pela Universidade Federal de Juiz de Fora (UFJF) e vinculado à Revista A3, de jornalismo científico e cultural.

· Podcast: "Projeto Querino" - Episódio 6: "A cor dos faraós". O Projeto Querino e um projeto jornalístico que lança um olhar afrocentrado sobre a História do Brasil.

Disponíveis nos principais agregadores de podcasts.

Publicamos quinzenalmente novos conteúdos. Confira tudo na página do programa na intranet clicando aqui.

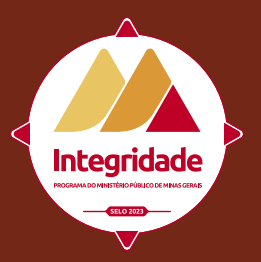

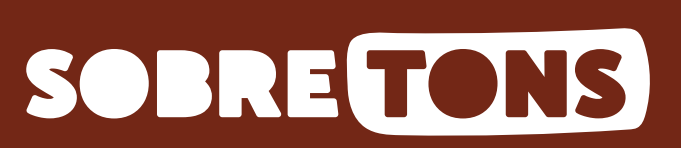

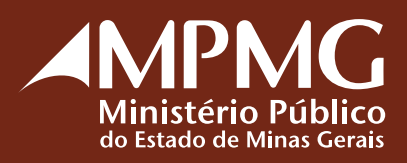